# <span id="page-0-0"></span>Circuitos Elétricos

João Paulo Costa de Araújo - IFRN

27 de maio de 2024

joao.costa@ifrn.edu.br

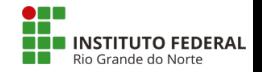

G.

化重复 化重变

**← ロ → → ← 何 →** 

 $OQ$ 

(João Paulo Costa de Araújo - IFRN) [Circuitos Elétricos](#page-62-0) 27 de maio de 2024 1 / 63

# O que vamos estudar?

- Revisão: Representação numérica em potência de dez
- Definições iniciais importantes
- leis de Kirchhoff
- Associação de resistores
- **·** Divisor de tensão
- Divisor de corrente
- **•** Ponte de *Wheatstone*
- Geradores de tensão
- Wattímetro e suas conexões

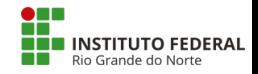

 $QQ$ 

**Provocação:** Considerando que  $1C$  (Um coulomb) é a carga elétrica correspondente a 6250000000000000000 partículas (seis quintilhões e duzentos e cinquenta quatrilhões de partículas de partículas), qual a quantidade de partículas correspondentes a carga elétrica de 0,000849 C ?

Manipular essas quantidades de grandezas da forma como foram apresentadas se torna complicado. Para resolver esse problema, representamos as grandezas através de potências de dez.

6,  $25.10^{18}$  partículas 8, 49.10<sup> $-4$ </sup> Coulomb

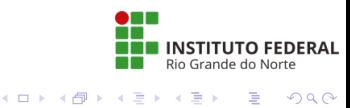

#### Múltiplos

### Submúltiplos

 $10 = 10<sup>1</sup>$  $100 = 10<sup>2</sup>$  $1000 = 10<sup>3</sup>$  $10000 = 10<sup>4</sup>$  $100000 = 10^5$  $1000000 = 10^6$ 

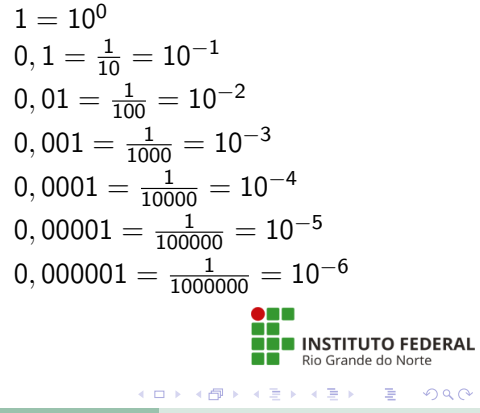

Multiplicação

$$
10^A. 10^B = 10^{A+B} \tag{1}
$$

Divisão

$$
\frac{10^A}{10^B} = 10^A \cdot 10^{-B} = 10^{A-B}
$$
 (2)

◂**◻▸ ◂<del>⁄</del>** ▸

ш

医单位 医单位

Rio Grande do Norte

D.

 $OQ$ 

(João Paulo Costa de Araújo - IFRN) [Circuitos Elétricos](#page-0-0) 27 de maio de 2024 5 / 63

#### Exemplos

\n- \n
$$
10 \times 1000 = 10^{1} \times 10^{3} = 10^{1+3} = 10^{4}
$$
\n
\n- \n
$$
0,001 \times 10000 = 10^{-3} \times 10^{4} = 10^{-3+4} = 10^{1} = 10
$$
\n
\n- \n
$$
0,001 \times 0,000001 = 10^{-3} \times 10^{-6} = 10^{-3+(-6)} = 10^{-3-6} = 10^{-9}
$$
\n
\n- \n
$$
\frac{1000}{100} = \frac{10^{3}}{10^{2}} = 10^{3} \times 10^{-2} = 10^{3-2} = 10^{1}
$$
\n
\n

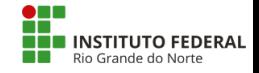

重

医单位 医单位

**← ロ → → ← 何 →** 

 $2990$ 

#### Representação de qualquer número através de potência de dez

- $\bullet$  14500  $\rightarrow$  1,45x10000 = 1,45x10<sup>4</sup> = 14500
- 1450  $\rightarrow$  1,45 $\times$ 1000 = 1,45 $\times$ 10<sup>3</sup> = 1450
- $0,00035 \longrightarrow \frac{3,5}{10000} = \frac{3,5}{10^4} = 3,5 \times 10^{-4}$

A representação em potência de 10 de um número pode ser feita de várias formas:

- $0.00025 \rightarrow 2.5x10^{-4}$
- 0.00025  $\longrightarrow 25x10^{-5}$
- 0.00025  $\longrightarrow$  250x10<sup>-6</sup>

Rio Grande do Norte

KED KARD KED KED E VOOR

### Prefixos numéricos

- Pico (p) $\implies$  10<sup>-12</sup>
- Nano (n) $\Longrightarrow 10^{-9}$
- Micro  $(\mu) \Longrightarrow 10^{-6}$
- Mili  $(m) \implies 10^{-3}$
- Kilo (k)  $\implies$  10<sup>3</sup>
- Mega  $(M) \Longrightarrow 10^6$
- Giga  $(G) \Longrightarrow 10^9$
- Tera  $(T) \Longrightarrow 10^{12}$

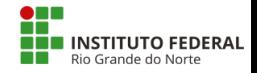

 $\equiv$   $\cap$   $\alpha$ 

- 4 重 8 - 4 重 8

**← ロ → → ← 何 →** 

#### Prefixos numéricos - Exemplos

$$
2200 = 2, 2 \times 1000 = 2, 2 \times 10^3 = 2, 2 \text{ k}
$$
  
\n
$$
1000 = 1 \times 1000 = 1 \times 10^3 = 1 \text{ k}
$$
  
\n
$$
0,000006 = \frac{6}{1000000} = \frac{6}{10^6} = 6 \times 10^{-6} = 6 \text{ }\mu
$$
  
\n
$$
0,010 = \frac{10}{1000} = \frac{10}{10^3} = 10 \times 10^{-3} = 10 \text{ m}
$$

Uma notação alternativa, muito utilizada na representação de resistência elétrica, é substituir a vírgula pelo prefixo numérico:

2.2 k  $\equiv$  2k2

Rio Grande do Norte

 $QQ$ 

医单侧 医单位

# Fundamentos de Análise de Circuitos - Ramo, Nó e Malha

- Nó: Ponto do circuito onde há desvio ou junção de corrente;
- Ramo: Trecho entre dois nós consecutivos;
- Malha: *Caminho* fechado composto por ramos.

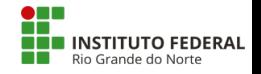

 $QQ$ 

# <span id="page-10-0"></span>Fundamentos de Análise de Circuitos - Ramo, Nó e Malha

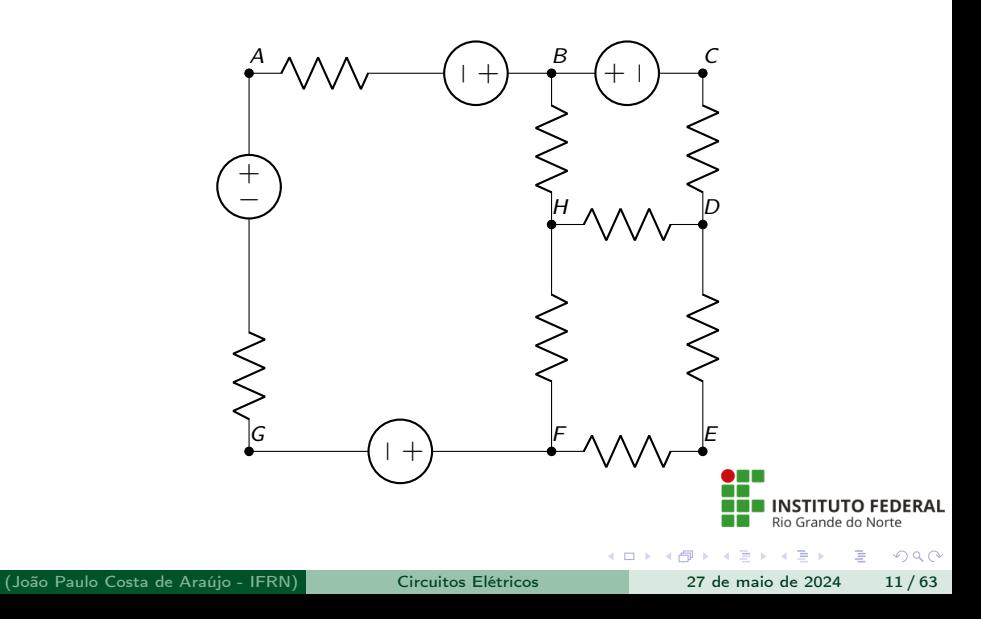

# Fundamentos de Análise de Circuitos - Ramo, Nó e Malha

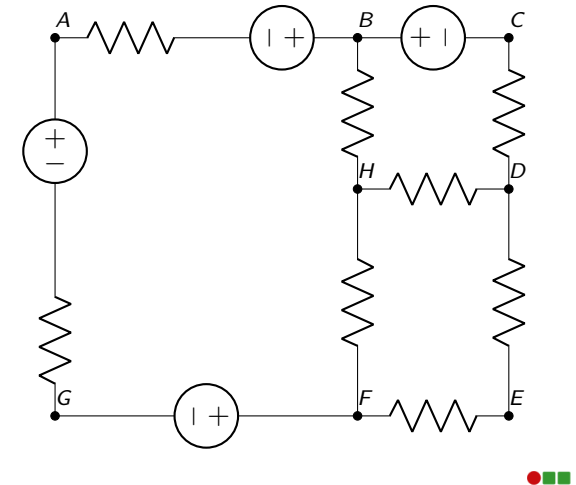

Nós: B, D, F e H Ramos: BAGF, BH, HF, BCD, HD, DEF Rio Grande do Norte Malhas: E ai, quantas e quais são as malhas nesse circui[to?](#page-10-0)  $QQ$ 

(João Paulo Costa de Araújo - IFRN) [Circuitos Elétricos](#page-0-0) 27 de maio de 2024 12 / 63

### Primeira Lei de Kirchhoff

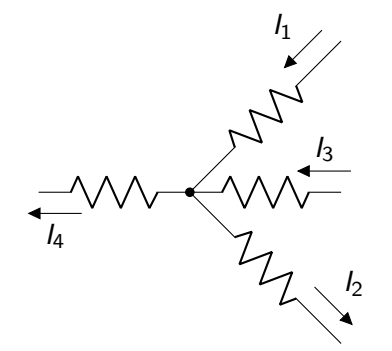

Enunciado da  $1<sup>2</sup>$  Lei de Kirchhoff: A soma das correntes que entram em um nó é igual a soma das correntes que saem desse nó:  $I_1 + I_3 = I_4 + I_2$ 

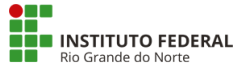

÷

 $\Omega$ 

∢ □ ▶ ∢ <sup>{□</sup>

Encontre o valor da corrente I<sup>4</sup> Dados:  $I_1 = 10mA$ ,  $I_2 = 0.03A$ ,  $I_3 = 300\mu A$ 

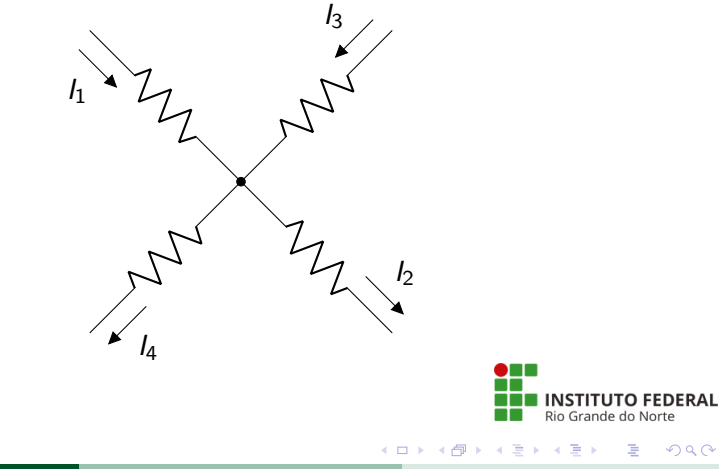

#### (João Paulo Costa de Araújo - IFRN) [Circuitos Elétricos](#page-0-0) 27 de maio de 2024 14 / 63

Resolução:

Encontre o valor da corrente I<sup>4</sup> Dados:  $I_1 = 10mA$ ,  $I_2 = 0.03A$ ,  $I_3 = 300 \mu A$ 

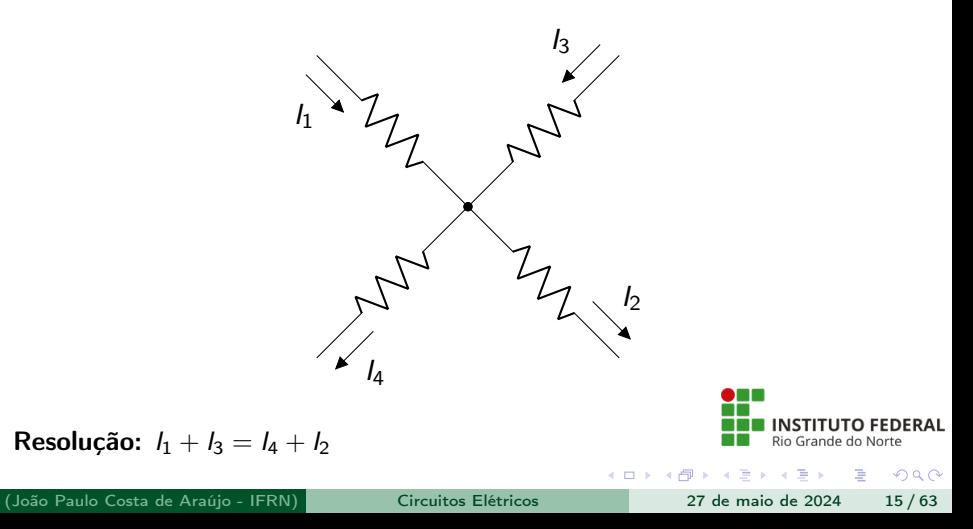

Encontre o valor da corrente I<sup>4</sup> Dados:  $I_1 = 10mA$ ,  $I_2 = 0.03A$ ,  $I_3 = 300 \mu A$ 

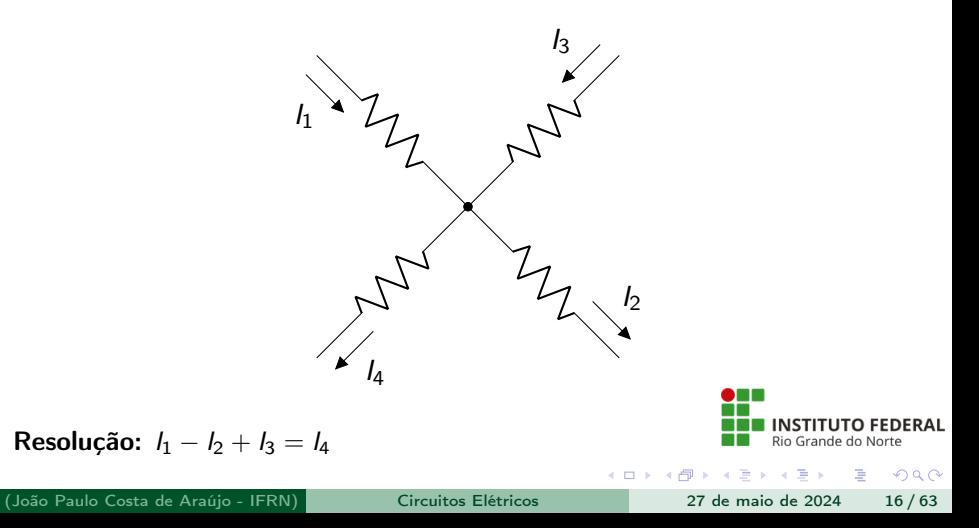

Encontre o valor da corrente  $I_4$ Dados:  $I_1 = 10mA$ ,  $I_2 = 0,03A$ ,  $I_3 = 300 \mu A$ 

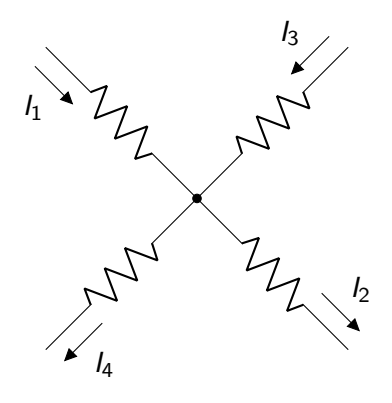

Resolução:  $I_4 = 10mA − 30mA + 0, 3mA = −19, 7mA$ 

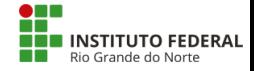

 $\equiv$   $\cap$   $\alpha$ 

**← ロ → → ← 何 →** 

Segunda Lei de Kirchhoff

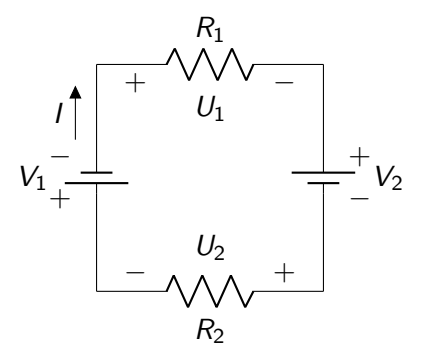

Enunciado da  $2<sup>a</sup>$  Lei de Kirchhoff: A soma algébrica das tensões em uma malha é igual a zero:  $-V_1 - U_1 - V_2 - U_2 = 0;$ 

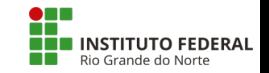

э

 $QQ$ 

4 D F

Segunda Lei de Kirchhoff - Passo a passo para o equacionamento:

- Convencione o sentido da corrente na malha. Você pode utilizar o sentido horário ou anti-horário;
- $\bullet$  Inserimos os sinais de  $+$  e nos dispositivos presentes na malha. Nas fontes de tensão os sinais já estão indicados. Nos resistores, convencionamos que onde a corrente entra no resistor colocamos o sinal de  $+$  e onde a corrente sai no resistor colocamos o sinal de -;
- Equacionamos a malha escolhendo o sentido para percorrer a malha (horário ou anti-horário) e convencionando que o sinal de cada tensão é o sinal de entrada.

Rio Grande do Norte **ARANES**  $\equiv$   $\cap$   $\alpha$ 

Segunda Lei de Kirchhoff - Exemplo Escolhendo o sentido da corrente na malha.

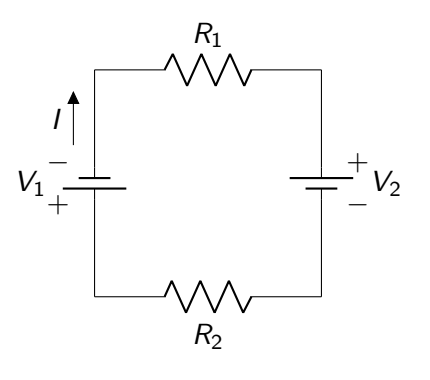

Escolhemos o sentido horário.

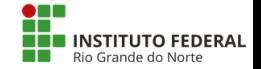

э

 $QQ$ 

4 D F

Segunda Lei de Kirchhoff - Exemplo Inserindo os sinais de  $+$  e - nos dispositivos presentes na malha

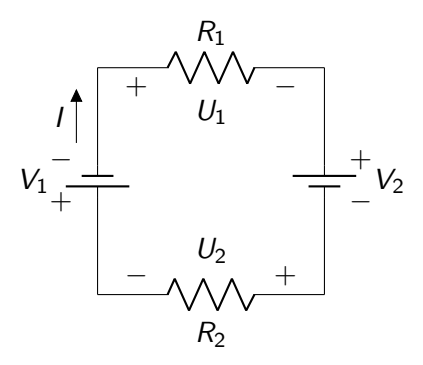

Perceba que nas fontes os sinais já são indicados. Perceba também que, nos resistores, os sinais de  $+$  encontram-se do lado onde a corrente elétrica entra.

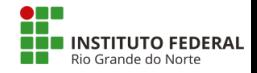

 $QQ$ 

(João Paulo Costa de Araújo - IFRN) [Circuitos Elétricos](#page-0-0) 27 de maio de 2024 21 / 63

Segunda Lei de Kirchhoff - Exemplo Escolhendo o sentido para percorrer a malha

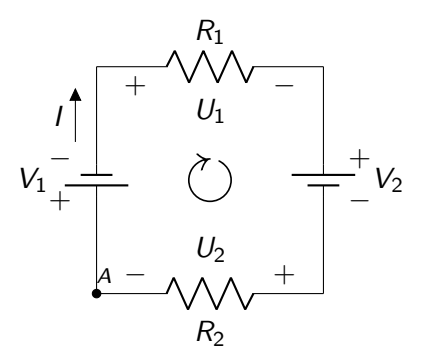

Escolhemos o sentido horário para percorrer a malha, começaremos a partir do ponto A e convencionamos que o sinal da tensão será o sinal de saída.

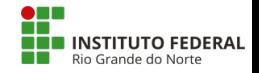

 $QQQ$ 

(João Paulo Costa de Araújo - IFRN) [Circuitos Elétricos](#page-0-0) 27 de maio de 2024 22 / 63

Segunda Lei de Kirchhoff - Exemplo Escolhendo o sentido para percorrer a malha

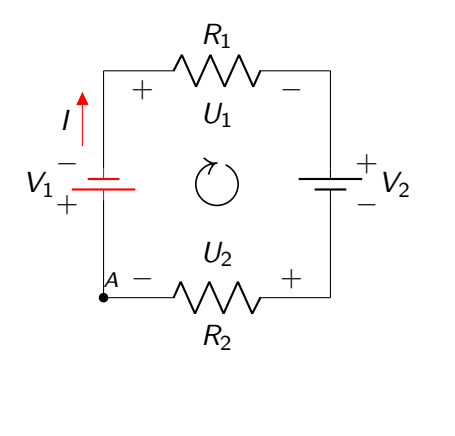

 $-V_1$ 

 $\sim$ 

( □ ) ( / f)

**INSTITUTO FEDERAL** Rio Grande do Norte

重

 $QQ$ 

Segunda Lei de Kirchhoff - Exemplo Escolhendo o sentido para percorrer a malha

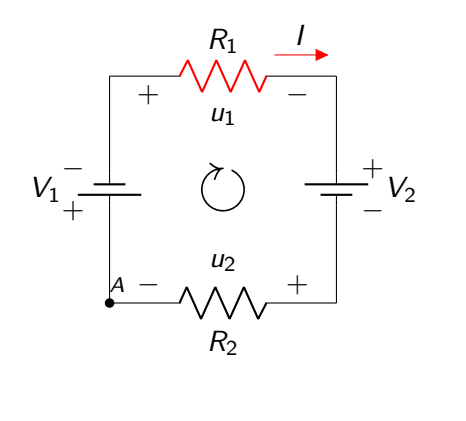

 $-V_1-U_1$ 

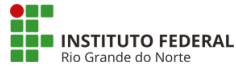

重

 $QQ$ 

 $\sim$ 

( □ ) ( / □ )

Segunda Lei de Kirchhoff - Exemplo Escolhendo o sentido para percorrer a malha

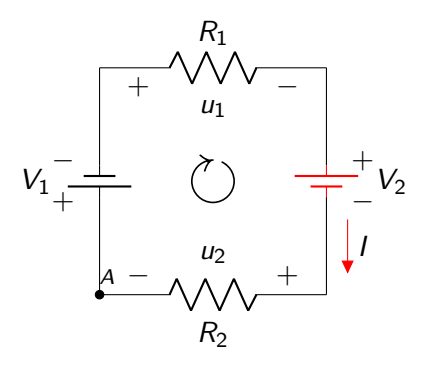

 $-V_1 - U_1 - V_2$ 

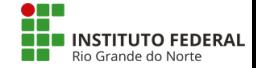

÷

 $QQ$ 

∍  $\sim$ 

◂□▸ ◂<del></del>⊓ ▸

Segunda Lei de Kirchhoff - Exemplo Escolhendo o sentido para percorrer a malha

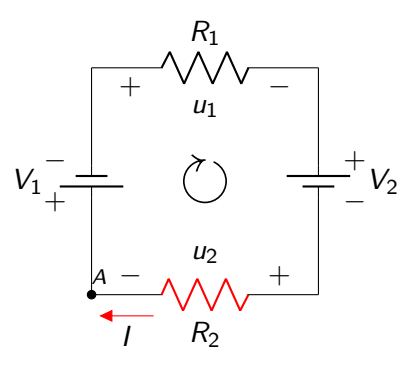

$$
-V_1-U_1-V_2-U_2
$$

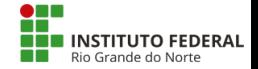

重

 $QQ$ 

-41

(□ ) (f)

Segunda Lei de Kirchhoff - Exemplo

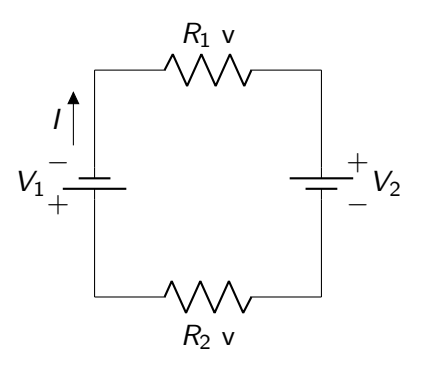

$$
-V_1 - U_1 - V_2 - U_2 = 0;
$$

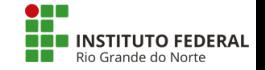

重

 $299$ 

**← ロ → → ← 何 →** 

 $\mathcal{A}$  . э  $\mathbf{p}$ 

### Associação Série

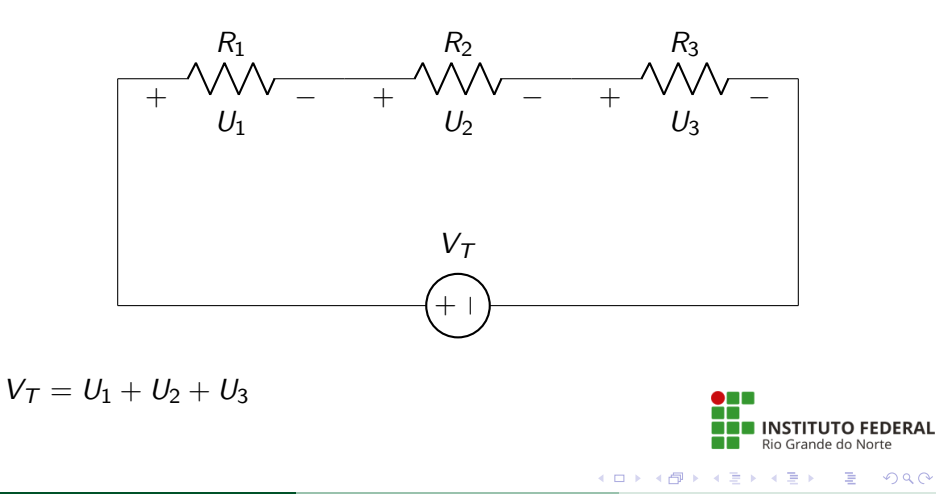

### Associação Série

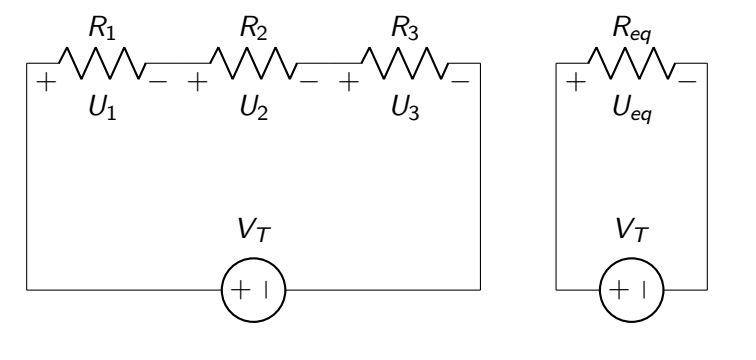

$$
R_{eq}=R_1+R_2+R_3
$$

G.

 $2990$ 

ヨメ メラメ

**← ロ → → ← 何 →** 

 $\mathcal{A}$ 

### Associação Série

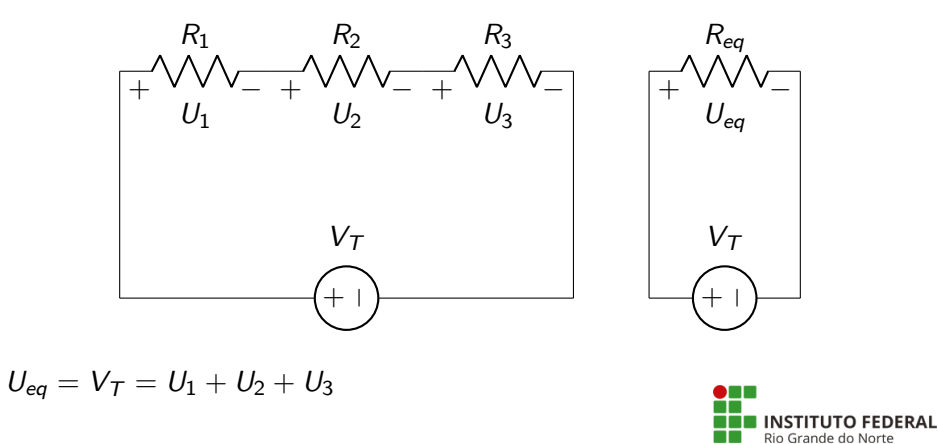

医单侧 医单位

**← ロ → → ← 何 →** 

 $\equiv$  990

### Associação Paralelo

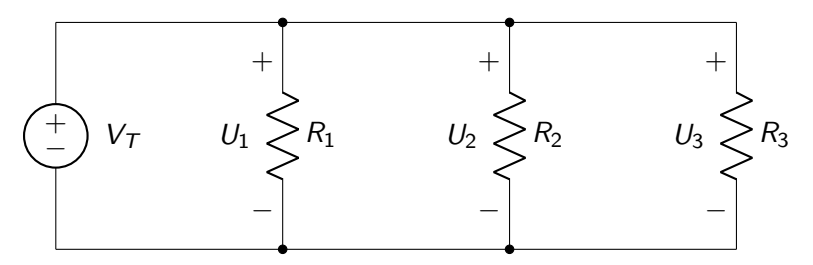

$$
\mathit{V}_\mathcal{T}=\mathit{U}_1=\mathit{U}_2=\mathit{U}_3
$$

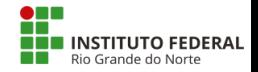

重

 $2990$ 

 $\sim$ 

**← ロ ▶ → イ 冊** 

### Associação Paralelo

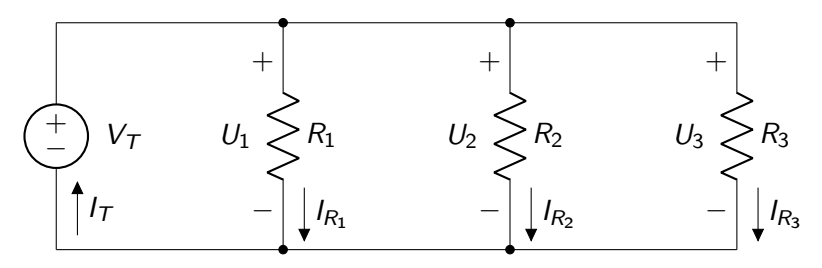

$$
I_T = I_{R_1} + I_{R_2} + I_{R_3}
$$

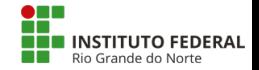

重

 $299$ 

(João Paulo Costa de Araújo - IFRN) [Circuitos Elétricos](#page-0-0) 27 de maio de 2024 32 / 63

 $\sim$ 

4 ロ ▶ ( 何

#### Associação Paralelo

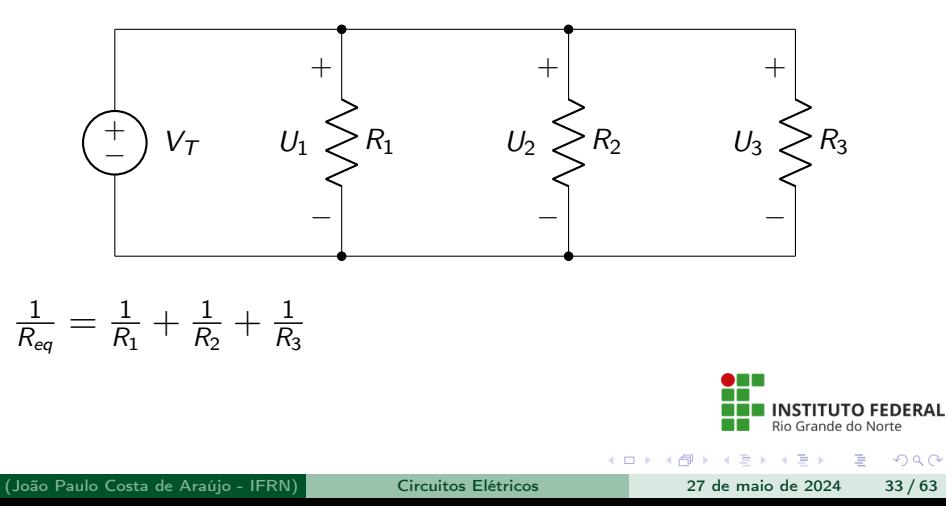

### Associação Paralelo

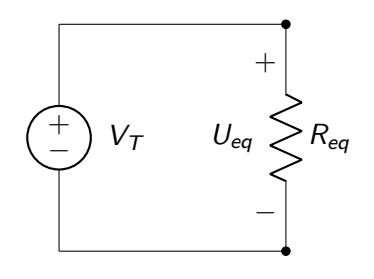

$$
V_{\mathcal{T}}=U_{eq}
$$

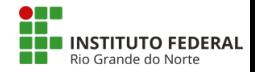

G.

 $-990$ 

(João Paulo Costa de Araújo - IFRN) [Circuitos Elétricos](#page-0-0) 27 de maio de 2024 34 / 63

 $\sim$ 

∢ □ ▶ ⊣ <sup>⊖</sup>

### Associação Mista

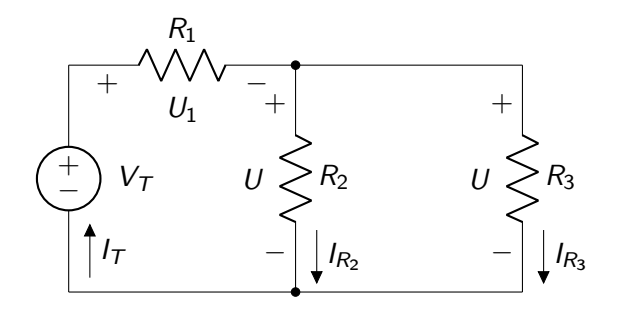

$$
V_T - U_1 = U
$$
  

$$
I_T = I_{R_2} + I_{R_3}
$$

重

4 ロ ▶ ( 何

Ξ  $\mathbf{p}$  $\rightarrow$   $\equiv$   $\rightarrow$ 

 $\rightarrow$ 

 $299$ 

### Associações Estrela e Triângulo

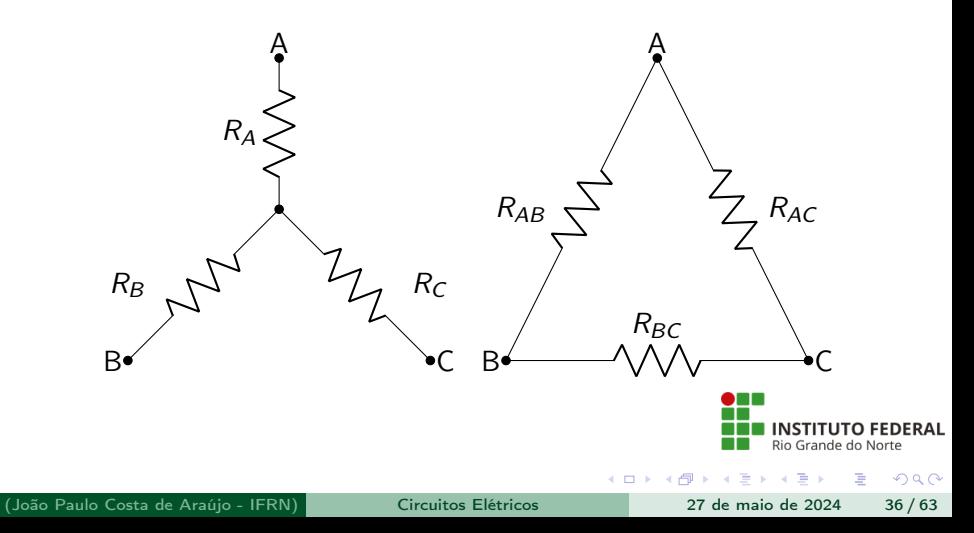

### Transformação de Estrela em Triângulo

Conhecendo os valores de  $R_A$ ,  $R_B$  e  $R_C$  podemos calcular  $R_{AB}$ ,  $R_{AC}$  e  $R_{BC}$ , substituindo a associação (Antes estrela) por uma triângulo, sem que as características elétricas do circuito sejam alteradas.

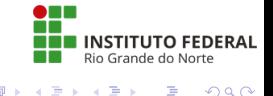

### Transformação de Estrela em Triângulo

$$
R_{BC} = \frac{R_A.R_C + R_C.R_B + R_A.R_B}{R_A}
$$
(3)  

$$
R_{AB} = \frac{R_A.R_C + R_C.R_B + R_A.R_B}{R_C}
$$
(4)  

$$
R_{AC} = \frac{R_A.R_C + R_C.R_B + R_A.R_B}{R_B}
$$
(5)

**← ロ → → ← 何 →** 

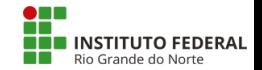

 $\equiv$  990

化重复 化重变

### Transformação de Triângulo em Estrela

Da mesma forma, conhecendo os valores de  $R_{AB}$ ,  $R_{AC}$  e  $R_{BC}$  podemos calcular  $R_A$ ,  $R_B$  e  $R_C$ , substituindo a associação (Antes triângulo) por uma Estrela, sem que as características elétricas do circuito sejam alteradas.

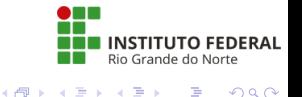

### Transformação de Triângulo em Estrela

$$
R_{A} = \frac{R_{AB}.R_{AC}}{R_{AB} + R_{AC} + R_{BC}}
$$
(6)  

$$
R_{B} = \frac{R_{AB}.R_{BC}}{R_{AB} + R_{AC} + R_{BC}}
$$
(7)  

$$
R_{C} = \frac{R_{AC}.R_{BC}}{R_{AB} + R_{AC} + R_{BC}}
$$
(8)

**← ロ → → ← 何 →** 

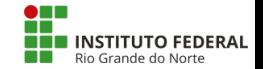

 $\equiv$   $\Omega$ 

(João Paulo Costa de Araújo - IFRN) [Circuitos Elétricos](#page-0-0) 27 de maio de 2024 40 / 63

化重复 化重变

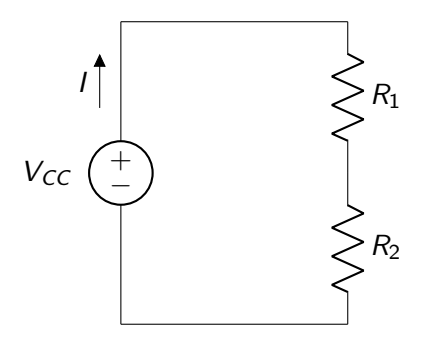

A resistência equivalente desse circuito é:  $R_{eq} = R_1 + R_2$ 

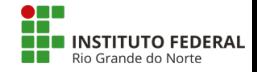

 $E = \Omega Q$ 

ヨメ メラメ

**← ロ → → ← 何 →** 

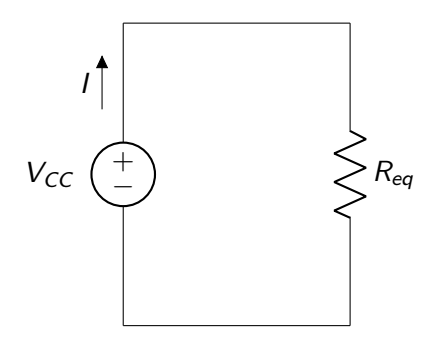

A corrente no circuito pode ser calculada por:

$$
I = \frac{V_{CC}}{R_{eq}} = \frac{V_{CC}}{R_1 + R_2}
$$

œ.

 $\mathbf{p}$  $\rightarrow \equiv$   $\rightarrow$ 

∍

∢ □ ▶ ∢ <sup>{□</sup>

 $-990$ 

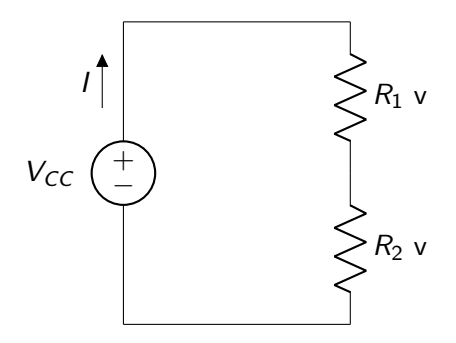

Calculando a tensão no resistor  $R_1$ , temos:

$$
V_1 = R_1.I = R_1.\frac{V_{cc}}{R_1+R_2}
$$

$$
V_1=\tfrac{R_1}{R_1+R_2}.V_{CC}
$$

(João Paulo Costa de Araújo - IFRN) [Circuitos Elétricos](#page-0-0) 27 de maio de 2024 43 / 63

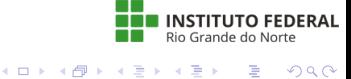

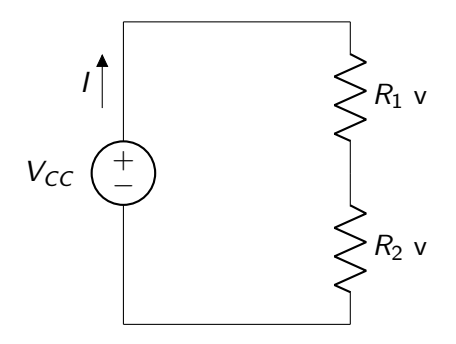

Calculando a tensão no resistor  $R_2$ , temos:

$$
V_2 = R_2.I = R_2.\frac{V_{cc}}{R_1 + R_2}
$$

$$
V_2=\tfrac{R_2}{R_1+R_2}.V_{CC}
$$

(João Paulo Costa de Araújo - IFRN) [Circuitos Elétricos](#page-0-0) 27 de maio de 2024 44 / 63

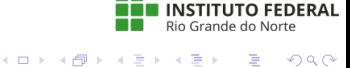

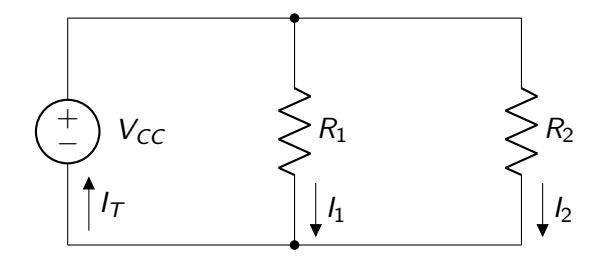

A resistência equivalente desse circuito é:  $R_{eq} = \frac{R_1.R_2}{R_1+R_2}$  $R_1 + R_2$ 

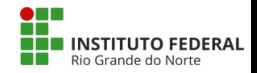

æ.

 $-990$ 

◂**◻▸ ◂<del>⁄</del>** ▸

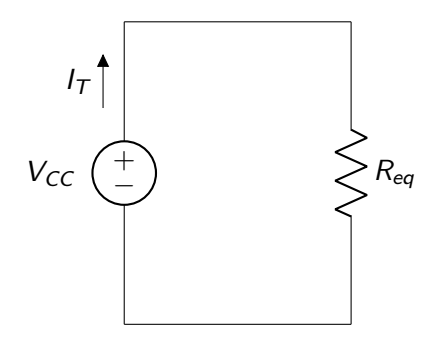

A corrente no circuito pode ser calculada por:  $I_T = \frac{V_{CC}}{R_{ee}}$  $\frac{V_{CC}}{R_{eq}} \longrightarrow V_{CC} = I_{\mathcal{T}}. R_{eq} \longrightarrow V_{CC} = \frac{R_1.R_2}{R_1+R_2}$  $\frac{R_1.R_2}{R_1+R_2}$ . IT

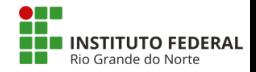

- 30

 $\Omega$ 

(João Paulo Costa de Araújo - IFRN) [Circuitos Elétricos](#page-0-0) 27 de maio de 2024 46 / 63

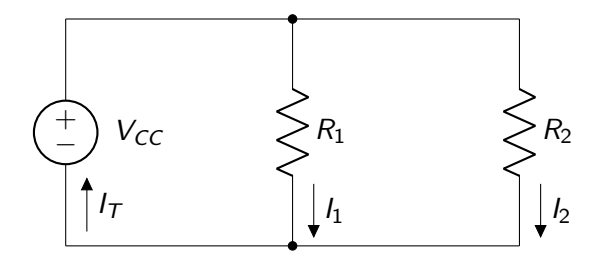

A corrente no resistor  $R_1$  é calculada da seguinte forma:  $I_1 = \frac{V_{CC}}{R_1}$  $\frac{\gamma_{\text{CC}}}{R_1}=\frac{R_1.R_2}{R_1+R_2}$  $\frac{R_1.R_2}{R_1+R_2}$ .  $\frac{IT}{R_1}$  $\frac{l\mathcal{T}}{R_1} \longrightarrow I_1 = \frac{R_2}{R_1 +}$  $\frac{R_2}{R_1+R_2}$ ./7

**A E RA E RI PORCE** 

◂**◻▸ ◂<del>⁄</del>** ▸

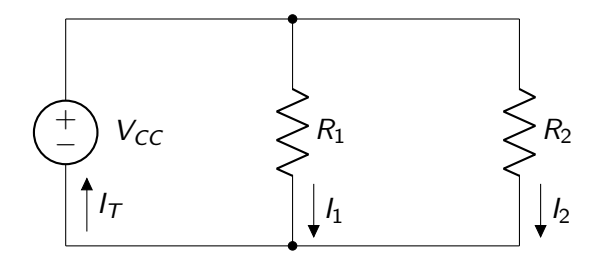

A corrente no resistor  $R_2$  é calculada da seguinte forma:  $I_2 = \frac{V_{CC}}{R_2}$  $\frac{\gamma_{\text{CC}}}{R_2}=\frac{R_1.R_2}{R_1+R_2}$  $\frac{R_1.R_2}{R_1+R_2} \cdot \frac{I T}{R_2}$  $\frac{I\overline{R}}{R_2} \longrightarrow I_2 = \frac{R_1}{R_1 +}$  $\frac{R_1}{R_1+R_2}$ ./7

**A E RA E RI PORCE** 

◂**◻▸ ◂<del>⁄</del>** ▸

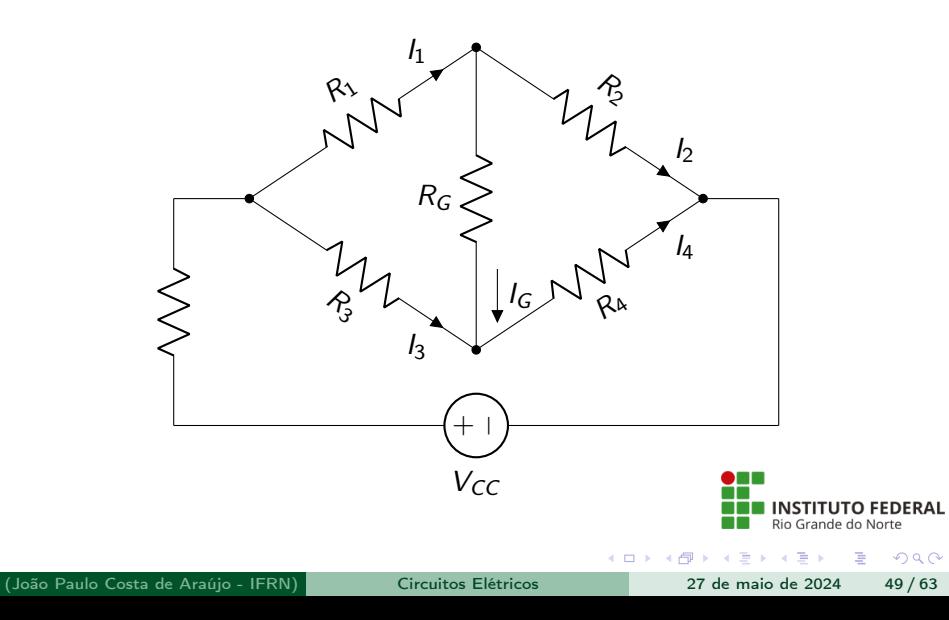

Em equilíbrio a tensão em  $R_G$  será nula, logo:

 $I_1 = I_2 = I'$  $I_3 = I_4 = I$ 

Dessa forma, temos que:

 $U_1 = R_1.I' = U_3 = R_3.I$  $U_2 = R_2$ . $I' = U_4 = R_4$ .

> **TITUTO FEDERAL** Rio Grande do Norte

> > $\equiv$   $\cap$   $\alpha$

医毛囊 医牙骨下的

◂**◻▸ ◂<del>⁄</del>** ▸

#### Ponte de Wheatstone

Dividindo termo a termo, temos:

 $R_1.I' = R_3.I$ 

——————  $R_2.I' = R_4.I$ 

Dessa forma, temos que:

 $R_2$ ,  $R_3 = R_1$ ,  $R_4$ 

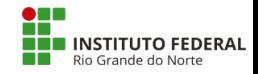

**KOD KARD KED KED A BOAR** 

Pode ser utilizada em circuitos de medição, pois é possível substituir um dos resistores por um sensor que varia sua resistência conforme a grandeza medida. Ex.: Sensor de temperatura.

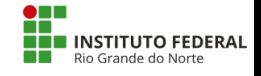

重

 $QQ$ 

- São os mais utilizados na prática;
- Convertem algum tipo de energia em energia elétrica;
- Geradores com tensão e polaridade fixas: Pilhas, baterias etc.;
- Geradores com tensão e polaridade variáveis: Geradores de Tensão alternada.

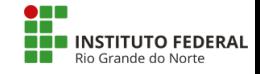

÷

 $QQ$ 

### Gerador de Tensão Ideal

- Tensão constante em seus terminais, independente da corrente fornecida;
- Não possui resistência interna, logo, não possui perdas.

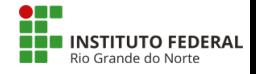

G.  $\Omega$ 

∢ □ ▶ ⊣ <sup>⊖</sup>

### Gerador de Tensão Ideal

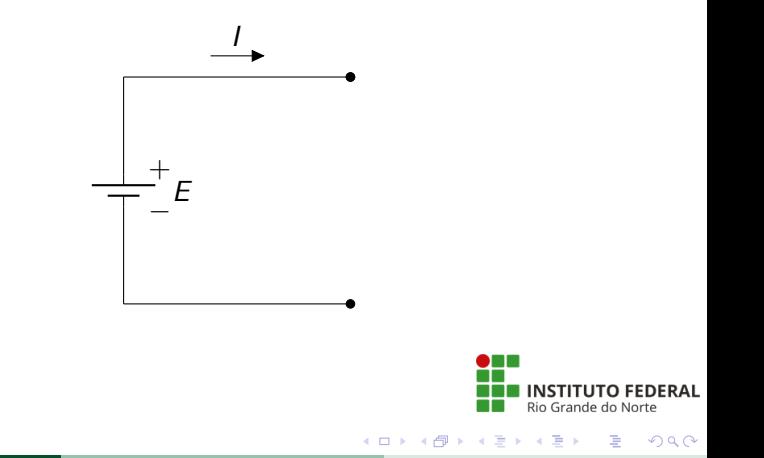

(João Paulo Costa de Araújo - IFRN) [Circuitos Elétricos](#page-0-0) 27 de maio de 2024 55 / 63

### Gerador de Tensão Ideal - Rendimento

$$
\eta(\%) = \frac{P_E}{P_M}.100\tag{9}
$$

- $\bullet$   $P_F = U.I$  Potência elétrica fornecida;
- $\bullet$   $P_M = E.I$  Potência motriz que faz o gerador funcionar (Não elétrica).

Como  $U = E$ , independente do valor da corrente, o rendimento do gerador ideal será sempre 100%, ou seja, toda energia gerada é consumida, sem perdas.

### Gerador de Tensão Real

- Apresenta perdas  $(\eta < 1)$ ;
- $\bullet$  Essas perdas se dá pela presença de uma resistência interna  $(R_i)$ ;
- Devido a essa resistência interna, a tensão fornecida dependerá da intensidade de corrente.

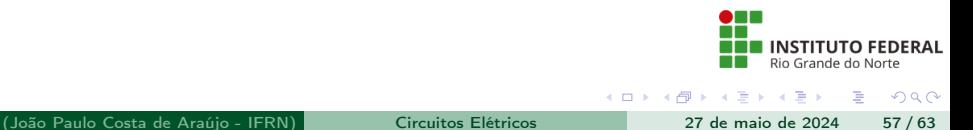

### Gerador de Tensão Real

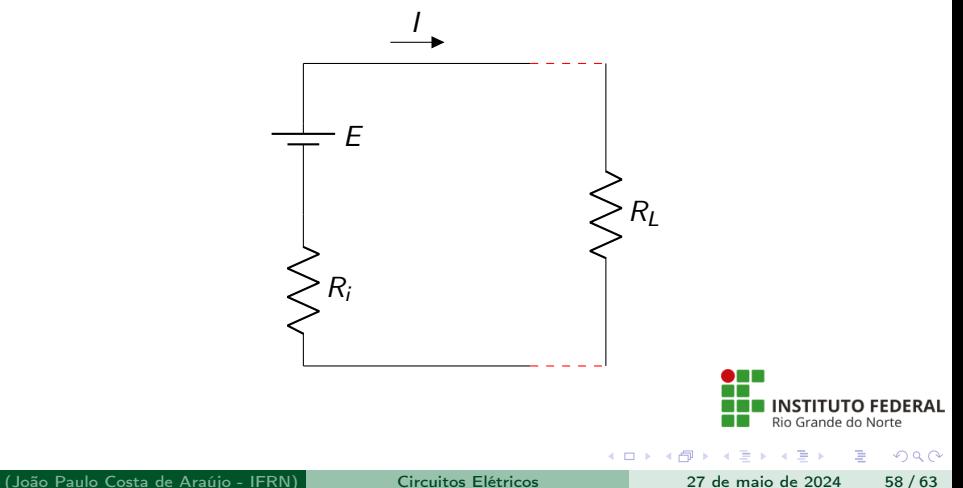

Gerador de Tensão Real - Associação série

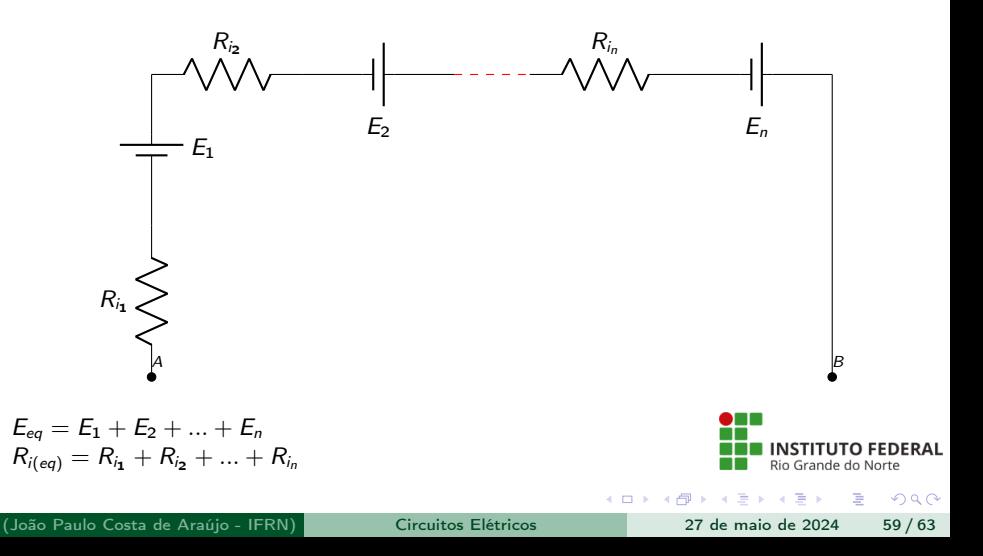

Gerador de Tensão Real - Associação paralelo

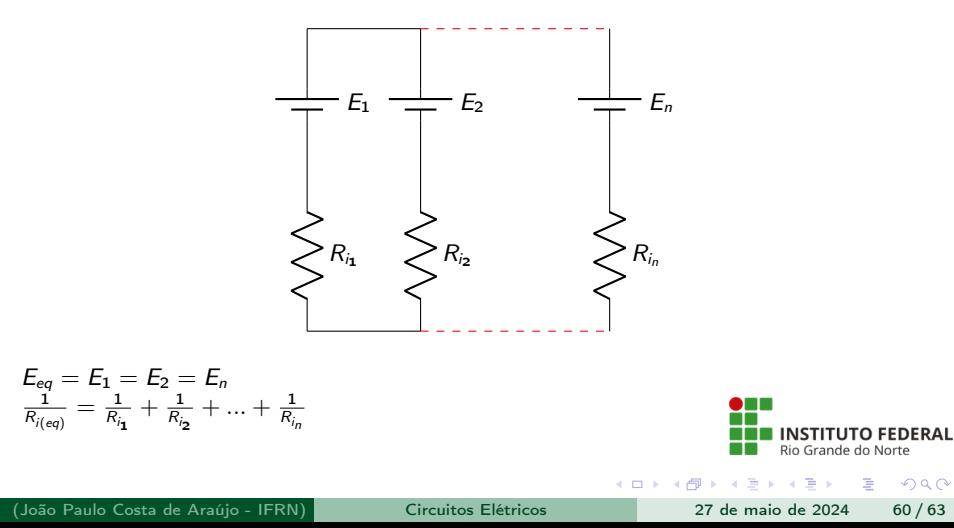

### Wattímetro e suas conexões

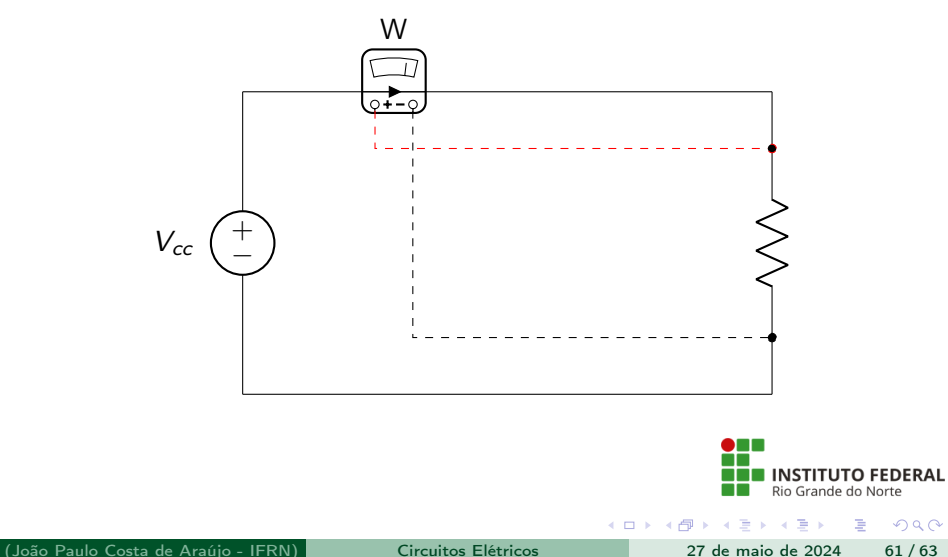

- Wattímetro é um instrumento utilizado para medir potência elétrica;
- A potência é calculada no instrumento medindo-se a corrente e a tensão elétrica;
- Logo, na ligação do wattímetro há quatro conexões, uma em série para medir a corrente e outra em paralelo para medir a tensão;
- Existem também os alicates wattímetro, onde a corrente elétrica é medida pelo princípio da indução eletromagnética.

# <span id="page-62-0"></span>Bibliografia utilizada e contato

- ALBUQUERQUE, Rômulo Oliveira. Circuitos em corrente contínua; São Paulo; Ed. Érica 2007
- MARKUS, Otávio. Circuitos em corrente contínua e corrente alternada; São Paulo; Ed. Érica 2007
- GUSSOW, Milton. Eletricidade básica; São Paulo; McGraw-Hill do Brasil; 2009

Professor João Paulo Costa de Araújo

Contato: joao.costa@ifrn.edu.br

重

 $QQ$ 

ミドマミド